Title stata.com

**hetprobit postestimation** — Postestimation tools for hetprobit

Postestimation commands predict margins Remarks and examples Also see

# **Postestimation commands**

The following postestimation commands are available after hetprobit:

| Command         | Description                                                                                                    |  |  |  |
|-----------------|----------------------------------------------------------------------------------------------------|--|--|--|
| contrast        | contrasts and ANOVA-style joint tests of estimates                                                                        |  |  |  |
| estat ic        | Akaike's, consistent Akaike's, corrected Akaike's, and Schwarz's Bayesian information criteria (AIC, CAIC, AICc, and BIC) |  |  |  |
| estat summarize | summary statistics for the estimation sample                                                                              |  |  |  |
| estat vce       | variance-covariance matrix of the estimators (VCE)                                                                        |  |  |  |
| estat (svy)     | postestimation statistics for survey data                                                                                 |  |  |  |
| estimates       | cataloging estimation results                                                                                             |  |  |  |
| etable          | table of estimation results                                                                                               |  |  |  |
| *forecast       | dynamic forecasts and simulations                                                                                         |  |  |  |
| *hausman        | Hausman's specification test                                                                                              |  |  |  |
| lincom          | point estimates, standard errors, testing, and inference for linear combinations of coefficients                          |  |  |  |
| linktest        | link test for model specification                                                                                         |  |  |  |
| *lrtest         | likelihood-ratio test                                                                                                    |  |  |  |
| margins         | marginal means, predictive margins, marginal effects, and average marginal effects                                        |  |  |  |
| marginsplot     | graph the results from margins (profile plots, interaction plots, etc.)                                                   |  |  |  |
| nlcom           | point estimates, standard errors, testing, and inference for nonlinear combinations of coefficients                       |  |  |  |
| predict         | probabilities, linear predictions, etc.                                                                                   |  |  |  |
| predictnl       | point estimates, standard errors, testing, and inference for generalized predictions                                      |  |  |  |
| pwcompare       | pairwise comparisons of estimates                                                                                         |  |  |  |
| suest           | seemingly unrelated estimation                                                                                            |  |  |  |
| test            | Wald tests of simple and composite linear hypotheses                                                                      |  |  |  |
| testnl          | Wald tests of nonlinear hypotheses                                                                                        |  |  |  |

<sup>\*</sup>forecast, hausman, and lrtest are not appropriate with svy estimation results.

# predict

## **Description for predict**

predict creates a new variable containing predictions such as probabilities, linear predictions, and standard deviations.

#### Menu for predict

Statistics > Postestimation

#### Syntax for predict

| statistic | Description                                    |
|-----------|------------------------------------------------|
| Main      |                                                |
| pr        | probability of a positive outcome; the default |
| xb        | linear prediction                              |
| sigma     | standard deviation of the error term           |

These statistics are available both in and out of sample; type predict ... if e(sample) ... if wanted only for the estimation sample.

## **Options for predict**

( Main )

pr, the default, calculates the probability of a positive outcome.

xb calculates the linear prediction.

sigma calculates the standard deviation of the error term.

nooffset is relevant only if you specified offset(varname) for hetprobit. It modifies the calculations made by predict so that they ignore the offset variable; the linear prediction is treated as  $x_j b$  rather than as  $x_j b$  + offset<sub>j</sub>.

scores calculates equation-level score variables.

The first new variable will contain  $\partial \ln L/\partial(\mathbf{x}_j\boldsymbol{\beta})$ .

The second new variable will contain  $\partial \ln L/\partial (\mathbf{z}_i \boldsymbol{\gamma})$ .

# margins

### **Description for margins**

margins estimates margins of response for probabilities, linear predictions, and standard deviations.

#### Menu for margins

Statistics > Postestimation

## Syntax for margins

```
margins [marginlist] [, options]
margins [marginlist], predict(statistic ...) [predict(statistic ...) ...] [options]
```

| statistic | Description                                    |
|-----------|------------------------------------------------|
| pr        | probability of a positive outcome; the default |
| xb        | linear prediction                              |
| sigma     | standard deviation of the error term           |

Statistics not allowed with margins are functions of stochastic quantities other than e(b).

For the full syntax, see [R] margins.

# Remarks and examples

#### stata.com

Once you have fit a model, you can use the predict command to obtain the predicted probabilities for both the estimation sample and other samples; see [U] 20 Estimation and postestimation commands and [R] predict. predict without arguments calculates the predicted probability of a positive outcome. With the xb option, predict calculates the index function combination,  $x_i b$ , where  $\mathbf{x}_i$  are the independent variables in the jth observation and b is the estimated parameter vector. With the sigma option, predict calculates the predicted standard deviation,  $\sigma_j = \exp(\mathbf{z}_j \gamma)$ .

#### Example 1

We use predict to compute the predicted probabilities and standard deviations based on the model in example 2 in [R] hetprobit to compare these with the actual values:

- . predict phat
  (option pr assumed; Pr(y))
- . generate diff\_p = phat p
- . summarize diff\_p

| Variable | Obs   | Mean     | Std. dev. | Min     | Max      |
|----------|-------|----------|-----------|---------|----------|
| diff_p   | 1,000 | .0082805 | .0103027  | 0169849 | .0396469 |

- . predict sigmahat, sigma
- . generate diff\_s = sigmahat sigma
- . summarize diff\_s

| Variable | Obs   | Mean    | Std. dev. | Min     | Max    |
|----------|-------|---------|-----------|---------|--------|
| diff_s   | 1,000 | 2579493 | .2126614  | 7661171 | 000025 |

٠

#### Also see

- [R] **hetprobit** Heteroskedastic probit model
- [U] 20 Estimation and postestimation commands

Stata, Stata Press, and Mata are registered trademarks of StataCorp LLC. Stata and Stata Press are registered trademarks with the World Intellectual Property Organization of the United Nations. StataNow and NetCourseNow are trademarks of StataCorp LLC. Other brand and product names are registered trademarks or trademarks of their respective companies. Copyright © 1985–2023 StataCorp LLC, College Station, TX, USA. All rights reserved.

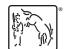

For suggested citations, see the FAQ on citing Stata documentation.